**VisualPitchCalc Crack Download [Win/Mac] [Latest] 2022**

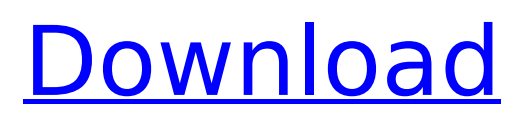

### **VisualPitchCalc With Key Free**

----------------------- - How to use the program: -------------------------- - Download VisualPitchCalc and start the program for the first time. - Choose a video file (it can be GIF, mp4 etc.). - Right click on the video file and choose "Measure video file...". -... VisualPitchCalc shows how many frames of your video are necessary for visual pitch calculation. - Then: - Enter the lenticular sheet thickness (in mm) and the viewing distance (in m). - Enter the refractive index (varies with the material used for sheet production). - Enter the frame rate of the video (fps). - Select "fast scroll" (menu item). - The program calculates the visual pitch in seconds. ... This program will not work in all system. If you have something similar problem, you can try to look into the following programs. Program URL: Information about color conversion: Brand: Colorlogic (32-bit color) File Size: 82 MB Size: 1280x720 For original program license, please contact: 1) Mail to [email protected] 2) Skype: [email protected] License: ------ RarLib version 0.12 (author: wesnoth-dev) This license is approved by the Wesnoth project ( All rights not reserved. There are no permissive licenses. If you use this program in binary form, then you are free to use that code as you wish. You are not required to name your product something else, nor are you required to include a notice that it is derived from our code. Also, you are not required to give us any credit. If you do decide to give us credit, then it is only required to give our name and a link back to either our homepage or the sourceforge project page. If you redistribute any modifications or improvements to our code then you must keep our name, copyright and URL ( in the

#### **VisualPitchCalc Crack**

VisualPitchCalc is meant to help users reduce the time they typically spend when calculating a visual pitch. One needs to enter some values, including the lenticular sheet thickness, viewing distance or the refractive index. VisualPitchCalc Description: VisualPitchCalc is meant to help users reduce the time they typically spend when calculating a visual pitch. One needs to enter some values, including the lenticular sheet thickness, viewing distance or the refractive index. VisualPitchCalc Description: VisualPitchCalc is meant to help users reduce the time they typically spend when calculating a visual pitch. One needs to enter some values, including the lenticular sheet thickness, viewing distance or the refractive index. VisualPitchCalc Description: VisualPitchCalc is meant to help users reduce the time they typically spend when calculating a visual pitch. One needs to enter some values, including the lenticular sheet thickness, viewing distance or the refractive index. VisualPitchCalc Description: VisualPitchCalc is meant to help users reduce the time they typically spend when calculating a visual pitch. One needs to enter some values, including the lenticular sheet thickness, viewing distance or the refractive index. VisualPitchCalc Description: VisualPitchCalc is meant to help users reduce the time they typically spend when calculating a visual pitch. One needs to enter some values, including the lenticular sheet thickness, viewing distance or the refractive index. VisualPitchCalc Description: VisualPitchCalc is meant to help users reduce the time they typically spend when calculating a visual pitch. One needs to enter some values, including the lenticular sheet thickness, viewing distance or the refractive index. VisualPitchCalc Description: VisualPitchCalc is meant to help users reduce the time they typically spend when calculating a visual pitch. One needs to enter some values, including the lenticular sheet thickness, viewing distance or the refractive index. VisualPitchCalc Description: VisualPitchCalc is meant to help users reduce the time they typically spend when calculating a visual pitch. One needs to enter some values, including the lenticular sheet thickness, viewing distance or the refractive index. VisualPitchCalc Description: VisualPitchCalc is meant to help users reduce the time they typically spend b7e8fdf5c8

# **VisualPitchCalc Crack + With Key Download (April-2022)**

You can use VisualPitchCalc to: \* Calculate a pitch for a refractive index \* Calculate a pitch for a lenticular sheet thickness \* Calculate a pitch for a distance All depending on the visual properties you want to minimize: \* Field of View: at what angle can you still reach the visual target in your visual field? (as a proportion of your visual field) \* Working Distance: at what distance can the viewer still see the visual target in your visual field? (as a proportion of your visual field) \* O-D, O-D\_L, N-D, N-D\_L: at what distance can the viewer still see the visual target in your visual field? (as a proportion of your visual field) \* Distance from the viewer to the screen (near and far view): at what distance is the viewer on the screen? (as a proportion of the screen height) \* Near-Far difference: at what angle do your visual target and viewing distance differ for the left and right eyes? (as a proportion of the screen height) \* Near-Far difference on screen (near and far view): at what angle do your visual target and viewing distance differ for the left and right eyes? (as a proportion of the screen height) [ Sample Output: ] For the different visual properties indicated below, the following table is provided as a set of hints. Property Size range, angle, and distance Refractive index (n) Field of view 0.0 - 1.0 Working distance 0.0 - 1.0 Near-Far difference 0.0 - 1.0 Near-Far difference on screen 0.0 - 1.0 Working distance 0.0 - 1.0 Near-Far difference 0.0 - 1.0 Near-Far difference on screen 0.0 - 1.0 Near-Far difference on screen 0.0 - 1.0 Near-Far difference on screen 0.0 - 1.0 Near-Far difference on screen 0.0 - 1.0 Near-Far difference on screen 0.0 - 1.0 Near-Far difference on screen 0.0 - 1.0 Near-Far difference on screen

#### **What's New in the VisualPitchCalc?**

To make such calculations faster, an XML file is created. This file contains all needed parameters and calculated data. The file is being stored in the same directory as the software itself. One should only open VisualPitchCalc once and let it calculate the results and then copy and paste them into the next application. The two parameters that are required the most are: 1) The type of template surface from which one wants to create his final view (Lathe/Anodization/Fiber tip/Fiber cladding/the combination of the two together). 2) The lenticular sheet thickness (ultimately the number of pins per inch that create the lens sheet). Users are advised to have a look at the example configuration file of VisualPitchCalc before using it themselves. Comparing the example file to the final output file will give a good idea of how to insert an appropriate parameter into the configuration file. After starting VisualPitchCalc, some basic information should appear in the window. The information can be found in the Action Window under "Options". Once this window is opened, one can select an option in the configuration window that will ask for some input. The values must be entered in the standard monospaced font, e.g. 10 and 7cm The configuration process should continue until all the necessary parameters are filled in. A functional calibration should be done at every step of the configuration process. The calibration software is written by Dr. D. Sorge. The code is freely available in the main source archive and includes an extensive user manual. The calibration software ensures that: - the sensor is perpendicular to the plane of the lens sheet - the sensor actually reports the measured value - the sensor is on the same plane as the lens sheet - the sensor and the lens sheet are at the same distance. Calibration-Image Calibration-Image Window Calibration-Image Window The calibration result is stored on the harddisk as an XML file. The XML file includes some data on the result of the calibration: Parameters Required From the XML File Name Value Inch x Inch 2.5 cm Inch x Inch 1.2 cm cm 2.5 inch cm 1.0 cm mm 32.6 x 14.2 mm

# **System Requirements For VisualPitchCalc:**

Dirt 2 is compatible with all major video game consoles, including Nintendo Wii U, Nintendo 3DS, PlayStation 4, PlayStation 3, Xbox One, and Xbox 360. - After installation, you will be prompted to join a game server. Choose a server you have access to (or create your own) and play! Xbox One \* 'Search for Games' in the Xbox Guide \* Press 'E' \* Enter the multiplayer code provided by Double Fine \* Join the game Nintendo

Related links:

[https://cosplaygoals.com/upload/files/2022/07/hMQMopXzXmV9ZaGwZl7Z\\_04\\_2d75a419ae8a6c43e4](https://cosplaygoals.com/upload/files/2022/07/hMQMopXzXmV9ZaGwZl7Z_04_2d75a419ae8a6c43e4dd4c3012610080_file.pdf) [dd4c3012610080\\_file.pdf](https://cosplaygoals.com/upload/files/2022/07/hMQMopXzXmV9ZaGwZl7Z_04_2d75a419ae8a6c43e4dd4c3012610080_file.pdf) [https://iraqidinarforum.com/upload/files/2022/07/HsUoF6KZzfmFs7ZBl14g\\_04\\_2e4bc5533ef2734b4e5](https://iraqidinarforum.com/upload/files/2022/07/HsUoF6KZzfmFs7ZBl14g_04_2e4bc5533ef2734b4e5502f64251081a_file.pdf) [502f64251081a\\_file.pdf](https://iraqidinarforum.com/upload/files/2022/07/HsUoF6KZzfmFs7ZBl14g_04_2e4bc5533ef2734b4e5502f64251081a_file.pdf) [https://socialstudentb.s3.amazonaws.com/upload/files/2022/07/DQbJzPQ7ZdLGQRmKYW8q\\_04\\_02c9](https://socialstudentb.s3.amazonaws.com/upload/files/2022/07/DQbJzPQ7ZdLGQRmKYW8q_04_02c96274bd25506c90dc3082a3cf7465_file.pdf) [6274bd25506c90dc3082a3cf7465\\_file.pdf](https://socialstudentb.s3.amazonaws.com/upload/files/2022/07/DQbJzPQ7ZdLGQRmKYW8q_04_02c96274bd25506c90dc3082a3cf7465_file.pdf) <https://mentorus.pl/winhooks-net-crack-with-license-code-free-download/> <https://coopdespensasolidaria.com/itunes-cleanlist-with-full-keygen-download-latest/> [https://ipartnerindiaglobal.org/wp-content/uploads/2022/07/Cyan\\_Chat\\_Crack\\_\\_\\_Activation\\_Key.pdf](https://ipartnerindiaglobal.org/wp-content/uploads/2022/07/Cyan_Chat_Crack___Activation_Key.pdf) [https://www.xn--gber-0ra.com/upload/files/2022/07/jSuIY8BwbkGn5AfdJSom\\_04\\_2d75a419ae8a6c43e](https://www.xn--gber-0ra.com/upload/files/2022/07/jSuIY8BwbkGn5AfdJSom_04_2d75a419ae8a6c43e4dd4c3012610080_file.pdf) [4dd4c3012610080\\_file.pdf](https://www.xn--gber-0ra.com/upload/files/2022/07/jSuIY8BwbkGn5AfdJSom_04_2d75a419ae8a6c43e4dd4c3012610080_file.pdf) [http://barmanbook.ru/wp](http://barmanbook.ru/wp-content/uploads/2022/07/White_Eagle__Crack__Torrent_Download_3264bit_2022.pdf)content/uploads/2022/07/White Eagle\_Crack\_Torrent\_Download\_3264bit\_2022.pdf [https://www.simonefiocco.com/index.php/2022/07/04/pdf-printer-for-windows-8-crack-torrent](https://www.simonefiocco.com/index.php/2022/07/04/pdf-printer-for-windows-8-crack-torrent-activation-code-free/)[activation-code-free/](https://www.simonefiocco.com/index.php/2022/07/04/pdf-printer-for-windows-8-crack-torrent-activation-code-free/) <http://kiraimmobilier.com/?p=35935> [https://remcdbcrb.org/wp-content/uploads/2022/07/BeKEY\\_Crack\\_\\_\\_Activator\\_Free\\_2022Latest.pdf](https://remcdbcrb.org/wp-content/uploads/2022/07/BeKEY_Crack___Activator_Free_2022Latest.pdf) <https://riccardoriparazioni.it/printer-management-diagnostics-utility-free-2022/accessori/> [https://pure-oasis-66942.herokuapp.com/Magic\\_Affirmations.pdf](https://pure-oasis-66942.herokuapp.com/Magic_Affirmations.pdf) <https://antiquesanddecor.org/citrus-alarm-clock-2013-crack-download/> <https://ecop.pk/pepsky-video-converter-crack-free/> <http://bracpanjeo.yolasite.com/resources/Visual-Outliner-Free-For-PC.pdf> <https://thepublic.id/wp-content/uploads/2022/07/ailcov.pdf> <http://fede-percu.fr/tadvsmoothpanel-crack-free-download/> <https://studiolegalefiorucci.it/2022/07/04/lp-vpn-1-0-1-crack-with-full-keygen-mac-win-latest-2022/>

<http://www.antiquavox.it/kickstart-2015-12-crack-3264bit-2022/>